# RNA-seq and ChIP-seq data integration

(answer to questions)

- 1.
  - Retrieve Gene symbols of up-regulated genes (use the file siMitfvssiLuc.up.txtyou annotated with BioMart)
  - Download the annotated peaks (dataset generated with HOMER). Use the Gene Name column.

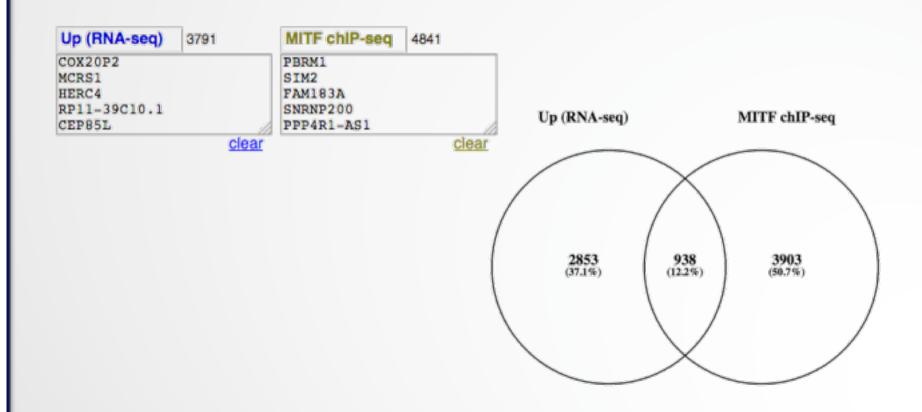

- 2.
  - Download MITF peaks (Output of MACS2 narrow peaks) -> Use it as reference coordinates in seqMINER
  - Create the RNAseq file with excel starting from the file (siMitfvssiLuc.up.txt annotated with Ensembl):
    - · 1st column : Ensembl Gene IDs
    - $\bullet$  2<sup>nd</sup> column: normalized siMITF divided by gene length in Kb
    - (save the file as tabulated text file)
  - Go to seqMINER

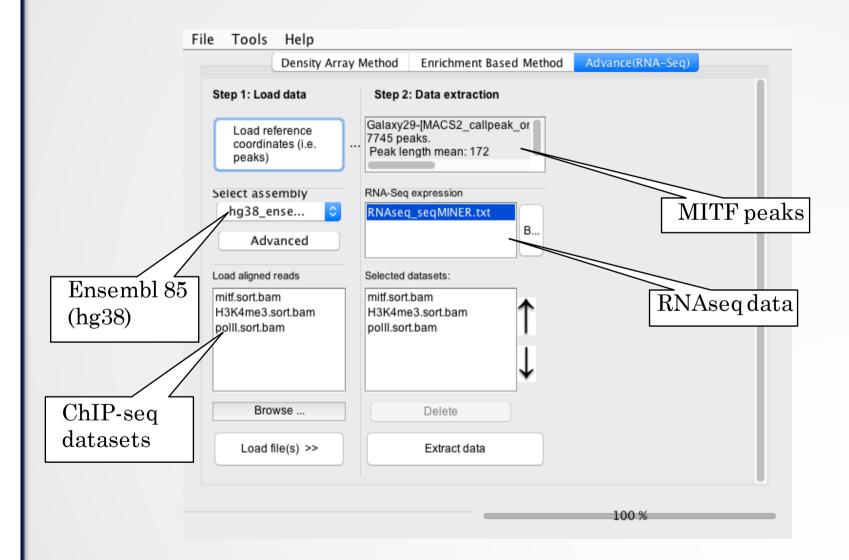

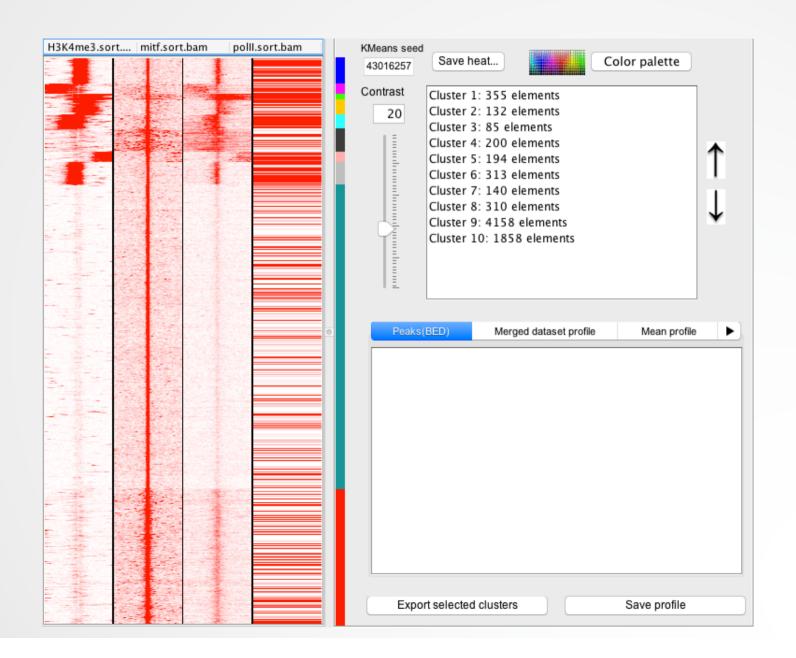